## **Poll unit types**

01/31/2024 1:07 pm EST

Poll units may be used in two different ways.

The first is the standard instance. They will look something like this:

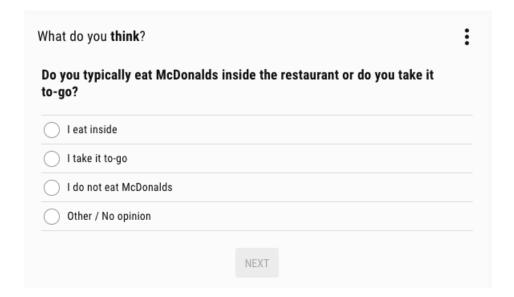

An example may be seen here. You may read about this type of implementation here.

The second type of deployment is a carousel. The questions are shown with a preview of the next question to the right and a reminder of the last question answered to the left. The dots above the question text indicate the status of the polling session as the user progresses through the experience.

|                     | 4 QUESTIONS • • •                              |          |
|---------------------|------------------------------------------------|----------|
| 9                   | Who is your current health insurance provider? | How much |
| h the fall<br>lange | Cigna                                          |          |
|                     | UnitedHealthcare                               |          |
|                     | Blue Cross Blue Shield                         |          |
|                     | I don't have health insurance                  |          |
|                     | Aetna                                          |          |
|                     | AARP                                           |          |
|                     | Other                                          |          |
|                     | Anthem / WellPoint                             |          |
|                     | Humana                                         |          |
|                     | Kaiser / Kaiser Permanente                     |          |
|                     | NEXT                                           |          |

A carousel example is shown here. Information about the integration may be found here.

This implementation is typically used in a polling hub where the page's focus is the polling experience. Carousels are a great way to increase time spent on the site and, therefore, ad revenue.